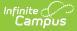

## **Eligibility Fields for Ad Hoc Reporting**

Last Modified on 03/11/2024 8:46 am CDT

#### Student > FRAM > Eligibility | Student > FRAM > EligibilityToday

#### Classic View: Ad hoc Reporting > Filter Designer

The Ad hoc Reporting tools allow users to create custom queries and reports on various types of information stored within the Campus database. Reports may be used for data analysis and state reporting and queries may be exported out of Campus or used to create filters for standard reports. Custom filters and reports are built by adding elements from Ad hoc Reporting tools like the Filter Designer. The following is a list of available fields that can be included in Ad hoc reports that draw from Campus FRAM eligibility data.

The name of an Ad hoc element is not necessarily the name listed in the user interface; therefore, the following tables briefly define and map Ad hoc elements to the appropriate interface locations/fields.

### Student > FRAM > Eligibility

| Eligibility    | Student > FRAM > Eligibility                                                                                    |
|----------------|----------------------------------------------------------------------------------------------------|
| eligibilityID  | Internal database identifier.                                                                                   |
| eligibility    | <i>FRAM &gt; Eligibility</i><br>Student's meal status eligibility.                                              |
| personID       | Internal database identifier.                                                                                   |
| endYear        | FRAM > Eligibility<br>Last school year to which eligibility applies.                                            |
| type           | FRAM > Eligibility<br>Certified type of eligibility.                                                            |
| startDate      | FRAM > Eligibility<br>Start date of the food service eligibility.                                               |
| endDate        | FRAM > Eligibility<br>End date of the food service eligibility.                                                 |
| applicationID  | Internal database identifier.                                                                                   |
| optOutMedicaid | FRAM > Eligibility<br>Indicates that parent does not want to be contacted by that<br>specific agency.           |
| optOutSCHIP    | <i>FRAM &gt; Eligibility</i><br>Indicates that parent does not want to be contacted by that<br>specific agency. |

| Eligibility                | Student > FRAM > Eligibility                                                                                                    |
|----------------------------|----------------------------------------------------------------------------------------------------|
| districtID                 | Internal database identifier.                                                                                                    |
| eligibilityGUID            | Internal database identifier.                                                                                                    |
| freeMilk                   | FRAM > Eligibility<br>Student receives free milk assistance.                                                                                                    |
| notParticipate             | <i>FRAM &gt; Eligibility</i><br>Indicates that student does not participate in meal assistance.                                                                        |
| eligType                   | <i>FRAM &gt; Eligibility</i><br>The type of eligibility record.                                                                                                    |
| modifiedByID               | <i>FRAM &gt; Eligibility</i><br>The ID of the last person to modify the record.                                                                                        |
| modifiedDate               | <i>FRAM &gt; Eligibility</i><br>The date on which the record was last edited.                                                                                          |
| directType                 | <i>FRAM &gt; Eligibility</i><br>Identifies whether the student received a Direct Certification.                                                                        |
| letterMethod               | FRAM > Eligibility<br>lindicates that the manually entered eligibility was the result of<br>a Direct Certification AND the district received a certification<br>letter |
| stateQualificationOverride | FRAM > Eligibility<br>Type of approval based on the district selecting to override the<br>assigned Eligibility for student on a Meal Benefits Application.             |
| fromExtension              | FRAM > Eligibility<br>Indicates that the eligibility is the result of a family member's<br>eligibility being extended to this student.                                 |
| StateCode                  | FRAM > Eligibility<br>State eligibility code attached to the eligibility.                                                                                              |
| applicationName            | FRAM > Eligibility<br>Name of the application.                                                                                                    |
| referenceNumber            | FRAM > Eligibility<br>Application reference number.                                                                                                    |
| eduBenefits                | FRAM > Eligibility<br>Indicates the educational benefits tied to the Educational<br>Benefits Application.                                                              |
| permissionName             | <i>FRAM &gt; Eligibility</i><br>The name of the established district permission(s).                                                                                    |

| Eligibility | Student > FRAM > Eligibility                                                                                                    |
|-------------|----------------------------------------------------------------------------------------------------|
| share       | FRAM > Eligibility<br>Indicates whether or not the parent/guardian allows the district<br>permission to share their child(ren)'s free/reduced eligibility<br>with other district staff members. |

# Student > FRAM > EligibilityToday

Do NOT use the EligibilityToday field from Student > FRAM > EligibilityToday with ANY Student > FRAM > Eligibility fields. If you do, students with a NULL eligibility will not be reported because they do not have an actual current eligibility and therefore do not have a record saved in the Eligibility table.

| Eligibility      | Student > FRAM > EligibilityToday                                                                                                    |
|------------------|----------------------------------------------------------------------------------------------------|
| personID         | Census > People > Demographics<br>Internal database identifier                                                                                                    |
| eligibilityToday | Identifies students who do not have a current eligibility along with students<br>who do have an eligibility. This field only reports data from the current<br>date.<br>The following image is an example of how you can use the eligibilityToday<br>field to build a report that identifies all student's eligibilities. |